## Erledigt Radeon VII DP Dual Monitor Performa Chrome plötzlich im Eimer

Beitrag von GingerDee vom 26. Mai 2020, 11:16

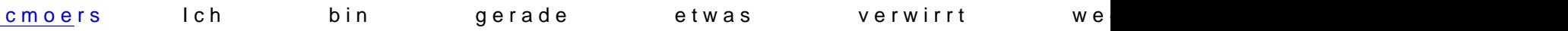

Einfach weiter machen?

DSM2Sorry wegen dem zitieren!